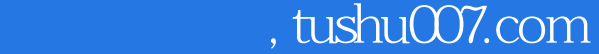

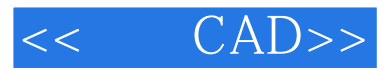

- << CAD>>
- 13 ISBN 9787305089473
- 10 ISBN 7305089478

出版时间:2011-11

页数:257

PDF

更多资源请访问:http://www.tushu007.com

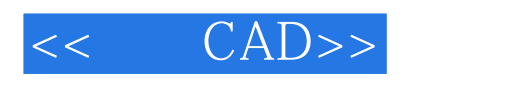

## $CAD($  $\mathcal{C}_{\text{max}}$

 $\alpha$ 

AutoCAD

 $\overline{\phantom{a}}$  AutoCAD

*Page 2*

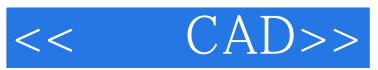

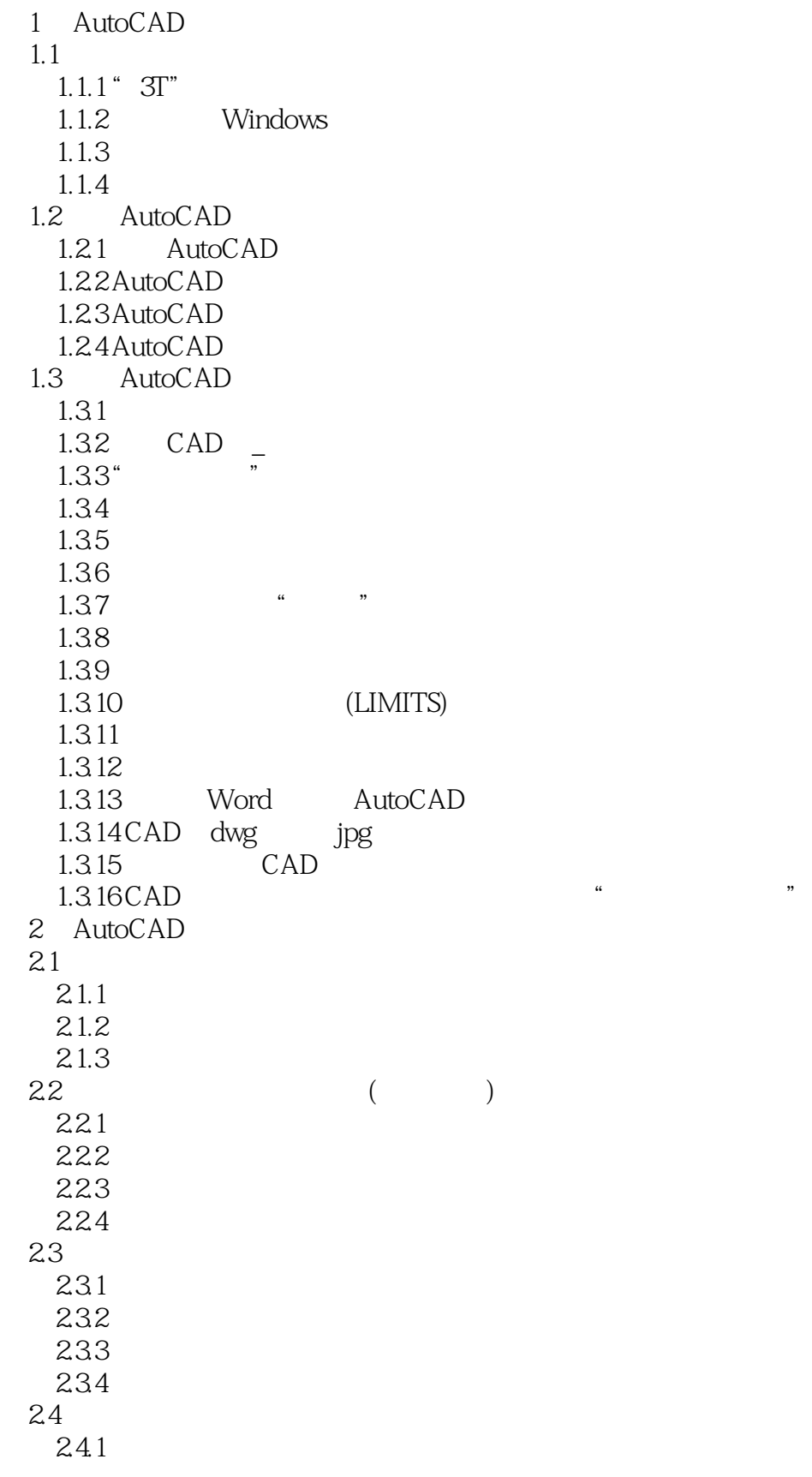

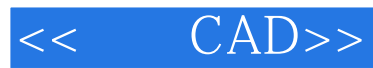

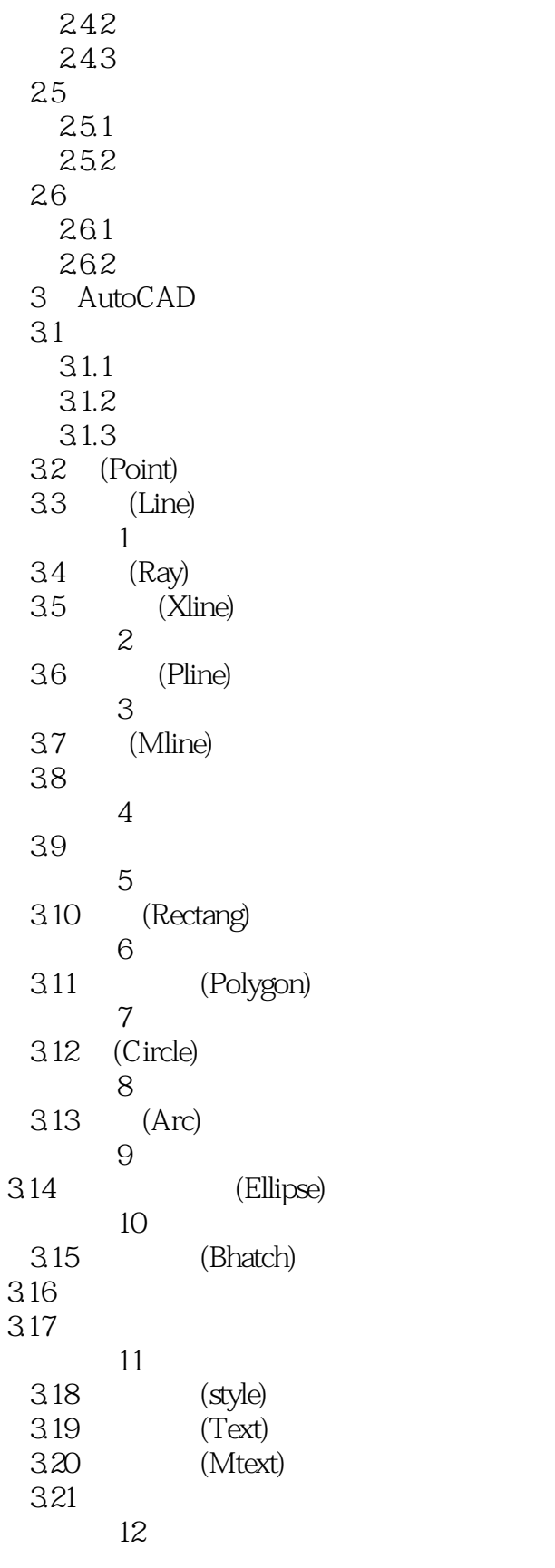

4 AutoCAD

 $<<$  CAD>>

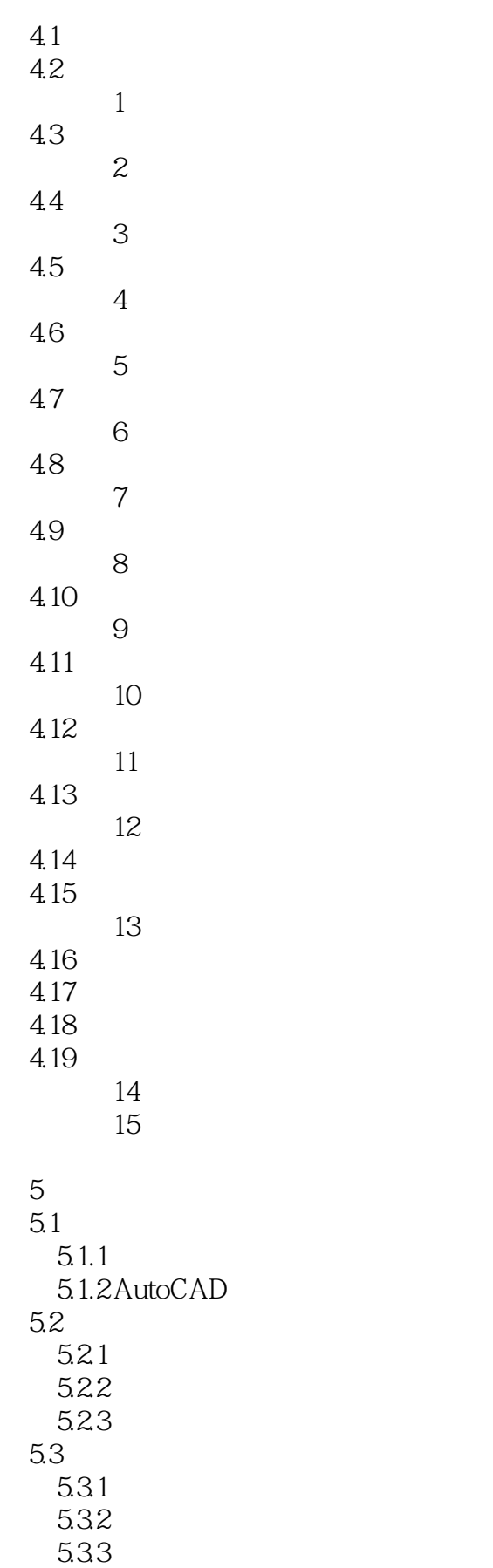

 $<<$  CAD>>

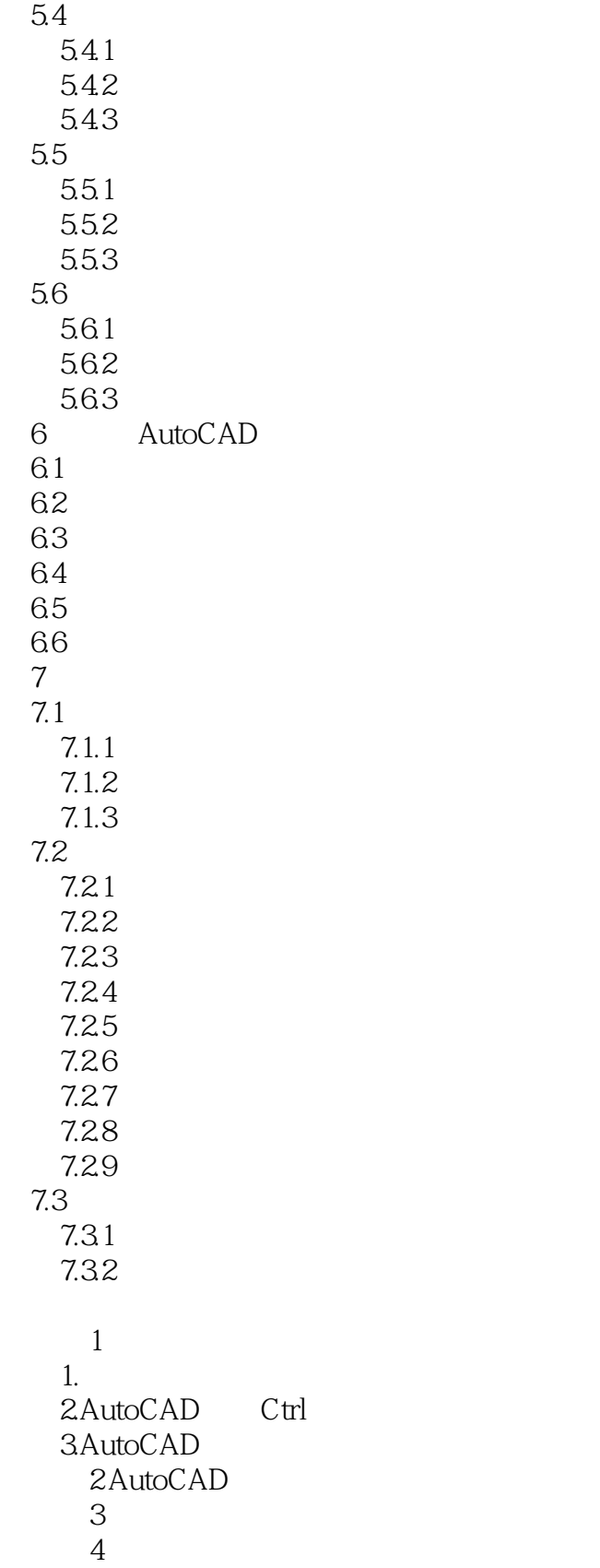

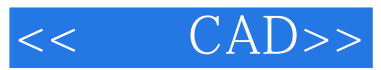

本站所提供下载的PDF图书仅提供预览和简介,请支持正版图书。

更多资源请访问:http://www.tushu007.com